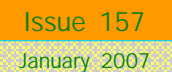

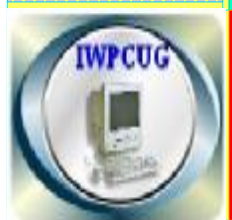

## ISLE OF WIGHT PC USER G R O U P

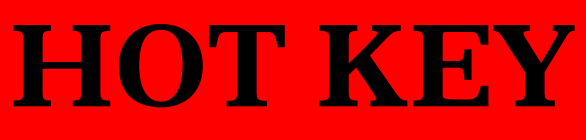

# **Winter Edition 2007**

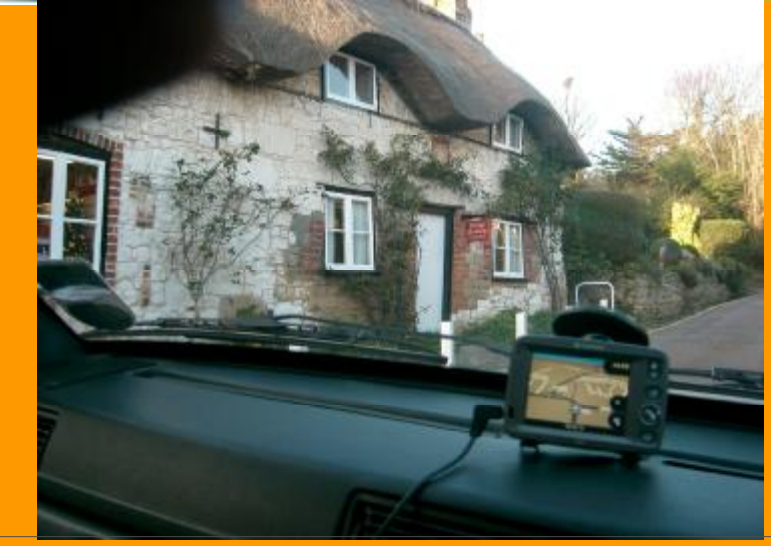

For details of the picture quiz of which this is a part, see Page 14. Where is this?

# **In This Issue Pages Pages**

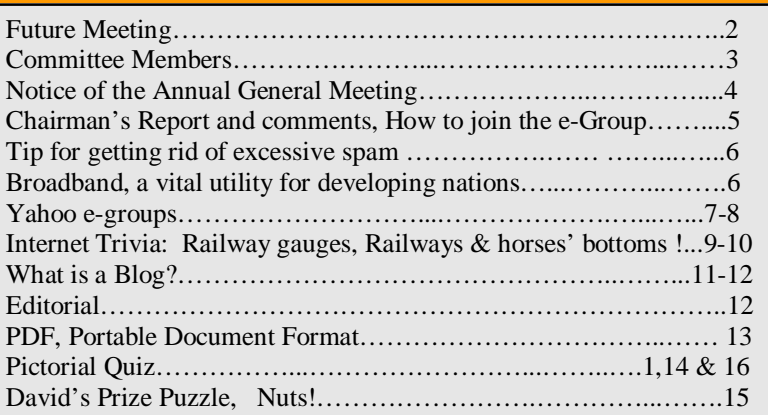

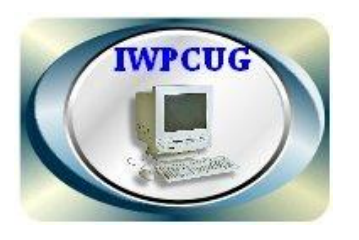

The Isle of Wight Personal Computer User Group

**The Isle of Wight PC User Group** WELCOMES all owners and users of IBM compatible Personal computers.

It is a group which seeks to exchange ideas and new information. Our meetings are held on the *first* Wednesday of each month at **The Riverside Centre, Newport** from **7.30 to 9.30pm**  *Visitors are welcome.* **Membership is £6 per annum A charge of £1 is made per meeting which includes tea or coffee during the break.** 

**If you would like to know more about us, you are most welcome to come along to one of our meetings, or you can contact one of our Committee Members listed on page 3.** 

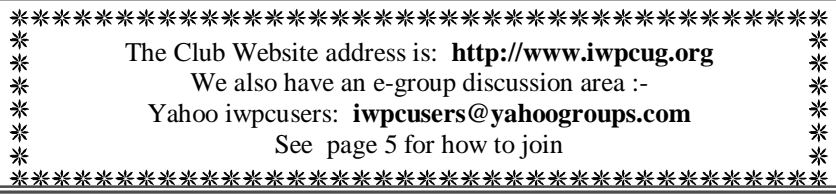

#### **Forthcoming Events.**

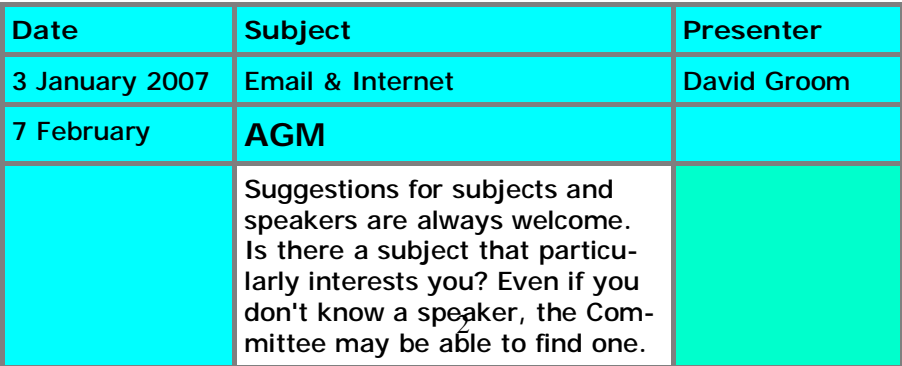

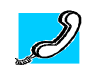

#### **Honorary President** Sir Norman Echlin

**Chairman:** David Groom

**Vice-Chairman:** Cliff Maidment

**Treasurer:** Bob Groom

**Secretary:** Suzanne Bone

.

**Membership Secretary & Database Secretary:** Ray Boote

**Hotkey Editor:** N. Peter Lovely

**Committee Member:** David Broughton

**Committee Member:** Roger Skidmore

Suggestions for new events, speakers or topics are always welcome. Please contact any Committee member or the Editor with your ideas. If necessary we may be able to find a speaker to match your subject.

# **NOTICE OF AGM**

Notice is hereby given that the Annual General Meeting of the Isle of Wight PC User Group will be held on **Wednesday 7 February 2007 at 7:30 PM at The Riverside Centre, Newport.** Nominations are requested for the positions of: Chairperson, Treasurer, Secretary, Membership Secretary, and up to eight other committee members. Please send your nominations to the Secretary, Su Bone. Seconders are not necessary at this stage.

# **ISLE OF WIGHT PC USER GROUP ANNUAL GENERAL MEETING AGENDA**

- 1. Approve the minutes of the previous AGM, held on 1st February 2006, (copies available from *http://www.iwpcug.org/secure/agmmin06.htm)*
- 2. Matters arising from the minutes.
- 3. Receive reports:
	- 3.1 Chairman
	- 3.2 Treasurer, including approval of the Club Accounts
	- 3.3 Secretary
	- 3.4 Membership Secretary
	- 3.5 Other activities: Computability, HotKey, Library, Cover Disk, Website, Egroup, Marketing, Riverside Liaison
- 4. Elect a new Chairperson, Treasurer, Secretary, and Membership Secretary.
- 5. Elect other new Committee members (up to a maximum of eight persons).
- 6. Set the Annual Subscription.
- 7. Appoint an Independent Examiner.
- 8. General discussion on the management of the club.
- 9. Any Other Business.

# **Chairman's report and comments**

Notice of the AGM to be held in February is included on the previous page in this issue of HotKey, so I won't dwell too much on that, apart from reminding you of my comments in the last Hotkey about the club needing input from its members in order for it to develop.

I am pleased to say that in 2006 we did manage to maintain a full programme of monthly talks, and these spanned a variety of topics. Thanks are due not only to the various speakers, but also to the committee for the time and effort they put in. Subscriptions for the coming year are now due, and I hope as many of you as possible will be renewing your membership.

As you may be aware we now have broadband internet access available to us at the Riverside Centre. Although there have been a few problems with its use, it has allowed us to widen the topics we can have at our monthly meetings.

> David Groom Chairman

# **Meeting at the Riverside Wednesday 6th December**

Roger Brown's quiz on the 6th December tested the visual powers of our members. He showed close up images of 50 everyday objects, and members had to identify what they were. The best score was 28 out of 50, the prize being won by a visitor. Thanks are due to Roger, particularly in view of the problems we had with the Riverside Centre, and their double booking of our room, leading to a rather disorganized start.

## **HOW TO JOIN THE E-GROUP**

Send a blank e-mail to: **iwpusers-subscribe@yahoogroups.com**  All members are encouraged to join this e-group (which costs nothing and is private to all club members) in order to keep in touch with events and join in discussions. You can also keep in touch by regularly visiting **www.iwpcug.org**  *It is particularly desirable that you should keep up with the latest* 

5 **See also Roger Skidmore's Yahoo Article Page 7**  *details of meetings* 

# **TIP FOR GETTING RID OF EXCESSIVE SPAM.**

If you are getting a lot of spam and would like to avoid downloading it from your ISP, there is a way. Go to www.mail2web.com and type in your email address and password. You should get a list of emails that are waiting for you to download.

The list includes the sender, the subject and the size of each email. In my case, I get some 20 or more, most of them being spam. You can then tick those you don't want to download. In my case I tick a box at the top of the list that ticks them all at once and I then scan through by eye to see if there are any genuine emails that I recognise and untick them. At the bottom of the list you get a box to tick that will delete all the marked emails. Another screen then comes up to show you just those you want to delete. Another click and they are gone. Then go to your email software and download those that were left unticked.

David Broughton.

## **Broadband, a vital utility for developing nations** *M. Saffron*

In the UK we generally have a choice with regards to broadband, yes there are areas where coverage is still patchy, but compared to many nations the UK has enough broadband options to allow people to engage in the information age. The United Nations report on Conference on Trade and Development, has the report's author listing broadband as a something that should be considered a utility for developing nations. *TelecomTV* has the direct quotes.

Listing broadband as essential alongside water, food, sanitation and electricity sounds like a luxury, but as the developed nations economies adapt to the pace that wide-spread broadband can offer, those without the framework to support e-commerce for trading will lose out and find themselves increasingly locked out.

Posted 21st November 2006.

# **Yahoo e-Groups**

A Yahoo e-group is a ready-made website provided by Yahoo mostly designed to allow e-mailings within its group membership. The IW PCUser Group Yahoo group has about 45 "subscribers" (although it doesn't cost anything to join) which is about half the IWPCUG membership. If one member sends an e-mail to the group everyone else gets it (unless they have opted out). A reply can then be sent to the whole group, or it can be made privately without bothering everyone else. Most messages are of a technical/help nature or reminders about our regular meetings.

The e-group site can provide other services - there is space for a photo library, a membership database, uploaded files and a calendar. The group is managed by one or more "owners" and "moderators". These people can manage the group by inviting others to join, editing their membership or even excluding members if they misbehave!

There are two levels of membership depending on whether you have a Yahoo ID in your own right. You can merely receive and send group e-mails until you have a Yahoo ID and then you can access the full e-group website. Many people find that just exchanging e-mails is enough. You can get a Yahoo ID by answering the right questions and requesting a Yahoo e-mail address (although you don't ever have to use it).

It's no good explaining this process - you just have to keep pressing the right keys!

7 The full URL for the IWPCUsers' Yahoo e-group is: http://tech.groups.yahoo.com/group/iwpcusers

Continued from page 7. but we have an easier to remember URL at: www.iwpcusers.org.uk This is the web-site to send any contributions you may wish to submit. and to avoid any confusion, the main web site for the IWPCUG is at: www.iwpcug.org so go and have a look at the Yahoo e-group site. If you are not allowed in then you may need to sign up for a Yahoo ID or request admission by clicking on the right buttons. The owners for our e-group are: David Broughton, David Groom and Roger Skidmore. Rob Webb is listed as a moderator. If you would like to join then send a blank email to: iwpcusers-subscribe@yahoogroups.com Good luck! Roger Skidmore Isle of Wight 01983 822900 07732 480201 rogerskid@supanet.com www.rogerskid.org.uk

### **Ofcom publishes its report on the consumer experience**

research/tce/report/). At 161 pages long it is a long read. A mass of information is contained in the latest report published by Ofcom. This latest research is part of Ofcom's work to understand what are the various issues for consumers in the markets it regulates.. The full report can be downloaded from the Ofcom website (http://www.ofcom.org.uk/

# **Trivia Snippets from the Internet**.

This item found on the internet took the Editor's eye:-

**About rail guages..** There have been many rail gauges over the years. 4 feet 8.5 inches is widely used and is usually called standard, but there are many others still in widespread use. 1 Metre gauge can be found in many countries. 3feet 6inches for southern Africa and most of the Japanese network (Shinkanzen lines are standard). Russia and its old empire are 5 feet. Ireland is 5feet 3 inches. Spain and Portugal mostly 5feet 5inches. India and Argentina are mostly 5feet 6inches as is the B.A.R.T. system in San Francisco. And let's not forget dear IKB's (IK Brunnel's) 7feet and a quarter inch. *Thanks for information from B.Holland*

# **Railways, Romans & horses bottoms!**

**Did you know that the US shuttle design was determined by the width of a Roman horse's bottom ?** 

- The US standard railroad gauge (distance between the rails) is 4 feet 8.5 inches.

*- That's an exceedingly odd number. Why was that gauge used?*

- Because that's the way they built them in England, and English expatriates built the US Railroads.

**-** *Why did the English build them like that?*

- Because the first rail lines were built by the same people who built the pre-railroad tramways, and that's the gauge they used. - *Why did "they" use that gauge then?*?

- Because the people who built the tramways used the same jigs and tools that they used for building wagons, which used that wheel spacing.

*- Okay! Why did the wagons have that particular odd wheel Spacing?* ?

would break on some of the old, long distance roads in England, - Well, if they tried to use any other spacing, the wagon wheels

because that's the spacing of the wheel ruts. *- So who built those old rutted roads?*

- Imperial Rome built the first long distance roads in Europe (and England) for their legions. The roads have been used ever since. *- And the ruts in the roads?*

- Roman war chariots formed the initial ruts, which everyone else had to match for fear of destroying their wagon wheels. Since the chariots were made for Imperial Rome, they were all alike in the matter of wheel spacing. The United States standard railroad gauge of 4 feet, 8.5 inches is derived from the original specifications for an Imperial Roman war chariot. And bureaucracies live forever. The Imperial Roman war chariots were made just wide enough to accommodate the back ends of two war horses.

**Now the twist to the story**... When you see a Space Shuttle sitting on its launch pad, there are two big booster rockets attached to the sides of the main fuel tank. These are solid rocket boosters, or SRBs. The SRBs are made by Thiokol at their factory in Utah. The engineers who designed the SRBs would have preferred to make them a bit fatter, but the SRBs had to be shipped by train from the factory to the launch site. The railroad line from the factory happens to run through a tunnel in the mountains. The SRBs had to fit through that tunnel. The tunnel is slightly wider than the railroad track, and the railroad track, as you now know, is about as wide as two horses' behinds. **So, a major Space Shuttle design feature of what is arguably the world's most advanced transportation system was determined over two thousand years ago by the width of a horse's bottom** ....**Source unknown** 

the experts so far consulted have been able to help. Any sugges-**Editor's Note:** Despite considerable effort in looking up all the accepted Roman measurements used over the several hundred years of the Roman Empire, I have been unable to put together any combination which adds up to the equivalent of 4ft.8.5 inches. I cannot find a special measurement for axle width and none of tions? NPL.

#### **What is a "blog"? (from the Club website)**  David Broughton.

From what I have heard about blogs, they are some kind of notice board using a web site. But this does not tally with my experiences of the way web sites work.

What appears on web sites is under the control of what could be called a webmaster. Only a restricted set of individuals are permitted to know the password that enables the contents of web sites to be added to or changed.

There are facilities within the web site system that enables the general public to send information back to the webmaster (if this has been set up by the webmaster). The webmaster then receives an email containing the text that was written by that person, but it is then up to the webmaster to decide if the text (after possible editing) is to appear on the web site for the general public to read. This is sometimes called a "visitor's book". But the implication of the way a blog works is that a member of the general public is allowed to contribute to a discussion without the intervention of a third party.

We already have egroups and newsgroups. An egroup works by sending emails to a central organisation (such as Yahoo) which then copies the email to everyone on a specific list of members. It is not open to the general public. Egroups require one to register on a list of members before one is authorised to make contributions to the discussion or receive contributions from others on the list.

A newsgroup is open to the general public and there are a large range of subjects that the public can participate in. They work by emails being sent to a central organisation where the contents are added to a list with everyone else's but the list is not sent anywhere automatically. Updates to the list are downloaded on request. Registration on a newsgroup is not necessary, though one's computer must be set up first to subscribe to a specific newsgroup.

Neither egroups nor newsgroups require one to use a web browser and no web site addresses are needed. So in my understanding neither egroups nor newsgroups can be what is called a "blog".

So what is a "blog"?

#### …………………………………

played in a reverse chronological order. A blog is a website where entries are made in journal style and disBlogs often provide commentary or news on a particular subject, such as food, politics, or local news; some function as more personal online diaries. A typical blog combines text, images, and links to other blogs, web pages, and other media related to its topic. Most blogs are primarily textual although some focus on photographs (photoblog), videos (vlog), or audio (podcasting), and are part of a wider network of social media. David Groom

The term "blog" is a contraction of "Web log."

Wikpedia

A Wiki is another type of web site where anyone can add content. John Bowness

A **Wiki** is a type of Web site that allows the visitors themselves to easily add, remove, and otherwise edit and change some available content, sometimes without the need for registration. This ease of interaction and operation makes a wiki an effective tool for collaborative authoring. The term wiki also can refer to the collaborative software itself (Wiki engine) that facilitates the operation of such a Web site, or to certain specific wiki sites, including the computer science site (an original wiki), WikiWiki-Wiki sites, an on-line encyclopedias such as Wikipedia. (http://www.wikipedia.org)

Wikipedia

# **Editorial**

**With other commitments it is becoming increasingly difficult for me to get this magazine together every quarter. This is despite a few regular contributors to whom I tender my very grateful thanks. Their support has been unflinching and much appreciated. I have said that if need be I will try to edit one more edition, that is if no one else can be found but I hope that this will not be the case.** 

**Apart from the anxiety of gathering enough suitable material together, I have found a lot of pleasure in compiling these few pages and I hope have been able to share a little of that pleasure with you.** 

12 **I hope that all Hotkey's readers have had a good Christmas and can look forward to a healthy, happy and prosperous New Year Editor, N.Peter Lovely.** 

# **PDF, Portable document format.**

## **Roger Skidmore**

Portable Document Format (PDF) is a universal document format created by Adobe to facilitate document transmission across the Internet. Documents aren't saved directly as PDF but rather printed to the format, so if you can print it you can save it as PDF. Also, if you have Adobe's Acrobat PDF free reader software then you can read PDF.

 To create PDF you need a special printer driver software. Adobe would like you to use their full version of Acrobat, but there are many other PDF writers available, some of which are free.

 I use pdfFactory from Fineprint. pdfFactory presents as an alternative printer and when used it creates a PDF file of my document and asks me what to do with it... save it somewhere or send by e-mail?

 PDF is now so widely accepted that it is often used as a standard format for documentation and computer manuals.

 Naturally there are additional things to know about PDF creation one of which is whether to embed fonts or rely on the recipient's computer to provide them. There are also degrees of resolution, encryption, edit protection and other things ordinary people don't need to bother with.

 Back to Fineprint - this is a little utility which again acts as a printer driver and which I set as my default printer. So when I print a document it first goes to Fineprint which shows me a preview and asks me what I want to do with it. Mostly, how many pages to a sheet and do I want front and back printing? Or would I like my A4 document printed as an A5 booklet properly collated? And then, where would I like my output to go - my LaserJet printer, my DeskJet printer, my Fax driver or on to pdfFactory to create a PDF document?

#### *Some useful links:*

Adobe Reader from Wikipedia: http://en.wikipedia.org/wiki/ Adobe\_Acrobat

Other PDF Software: http://en.wikipedia.org/wiki/List\_of\_PDF\_software Acrobat Reader: http://www.adobe.com/products/acrobat/readstep2.html Fineprint and pdfFactory: http://www.fineprint.com/

PDF Redirect (free): http://www.exp-systems.com/

eXPert PDF Standard (free?): http://www.soft32.com/Download/Free/ eXPert\_PDF\_Standard\_Edition/4-170299-1.html

advice to add to this article. It may even help you create a few PDF I think you can download free PDF creation software from some of these links. See how you get on and feed what you discover back to me with documents!

# **Pictorial Quiz**

The picture on the front page and those on the back page form an Island Quiz in this edition. The answers to the quiz are printed upside down on this page so please don't turn the page round until you have attempted to answer the questions . It may help to know that all the photographs were taken by the Editor on December 6th between 1.30 p.m. and 3.0 p.m. The GPS on the dashboard of the car may be of assistance in deciding the answer to the question on the front page.

se mit en sometimes.

Road. Back Page No. 6 As you drive through Lower Bonchurch, this wall and water feature will be seen to one side of you. Ducks are usually there,

erine's Chapel) and Community Centre.  $\frac{1}{2}$  and  $\frac{1}{2}$   $\frac{1}{2}$   $\frac{1}{2}$   $\frac{1}{2}$   $\frac{1}{2}$   $\frac{1}{2}$  and  $\frac{1}{2}$  and  $\frac{1}{2}$  and  $\frac{1}{2}$  and  $\frac{1}{2}$  and  $\frac{1}{2}$  and  $\frac{1}{2}$  and  $\frac{1}{2}$  and  $\frac{1}{2}$  and  $\frac{1}{2}$  and  $\frac{1}{2}$  and  $\frac$ 

. bnuora aslim Back Page No 4. This is the SH. Helens Church on the Green (St. Cath-

.t not nes rout. Back and ment on the Shanklin Parish Church of St. Saviour on the Cliff. It is situated in Park Road and its impressive spire can be seen from

.l ani gir <sup>o</sup> si gnir ehT . edis eht ot Back Page No. 2.  $\frac{1}{2}$  and  $\frac{1}{2}$  and  $\frac{1}{2}$  and  $\frac{1}{2}$  and  $\frac{1}{2}$  and  $\frac{1}{2}$  and  $\frac{1}{2}$  and  $\frac{1}{2}$  and  $\frac{1}{2}$  and  $\frac{1}{2}$  and  $\frac{1}{2}$  and  $\frac{1}{2}$  and  $\frac{1}{2}$  and  $\frac{1}{2}$  and  $\frac{1}{2}$ ing Marina. There is a board up at the site giving fluit but a put a consider the constant and situate and a m

being at other possible sites such a Winkle Street. Back Page No.1 Inis is the Bull Ring at Brading. It was once used to tether a bull for bull sating. Until quite recently it was located in the high entirely say to experiment the stig product of the response of the response of the store and  $\alpha$  and  $\alpha$  and  $\alpha$  and  $\alpha$  and  $\alpha$  and  $\alpha$  and  $\alpha$  and  $\alpha$  and  $\alpha$  and  $\alpha$  and  $\alpha$  and  $\alpha$  and  $\alpha$  and  $\alpha$  an had been metalled. Further road works have necessitated its being moved

Front Page Picture. This was taken outside Brighstone Post Office and . daer dna nees eb nac ngis muesu Megalli VehT. pohstfi g eht etisoppo The thatched cottages are typical of the area. The GPS map precludes it

# **61 & 10 c b c p e p e ht e p e p e p e p e p e p e p e p e p e p e p e p e p e p e p e p e p e p e p e p e p e p**

14 "Is it topsy-turvy, upside down or merely standing on its head?" the young man asked.

"It all depends on which way you want to look at it!" came the politician's reply.

# **David' Puzzle for January 2007**

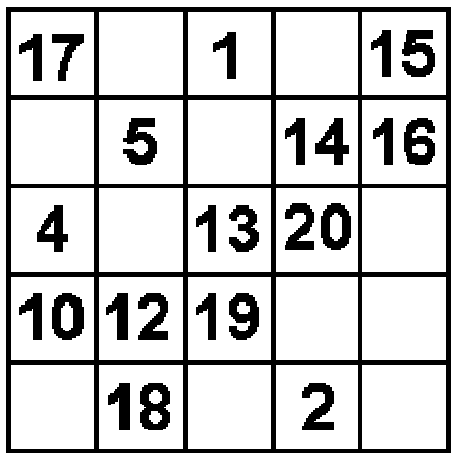

This is a magic square using the numbers 1 to 25. All the rows, columns and two diagonals add up to the same total. Can you fill in the blank squares?

There are two ways you can do this problem. The conventional way is to use some maths. But there is another way in which you don't need to do any arithmetic. Do you notice a pattern? If so, just fill in the blank squares by following the pattern. If you can't get the hang of it that way you will have to resort to the mathematical method.

Let me have your answer by Wednesday 7th February 2007.

#### **Nuts**

A tour bus driver is driving with a bus load of OAPs when he is tapped on his shoulder by a little old lady.

She offers him a handful of peanuts, which he gratefully munches up.

After about 15 minutes, she taps him on his shoulder again and she hands him another handful of peanuts.

When she is about to hand him another batch again he asks her: "Why don't you eat the peanuts yourself?"

"We can't chew them because we've no teeth", she replied.

"We just love the chocolate around them."

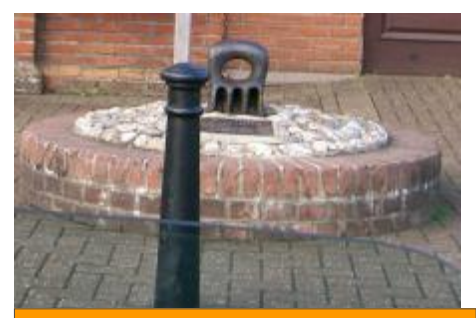

1.What and where? You'll have to be on target for this one!

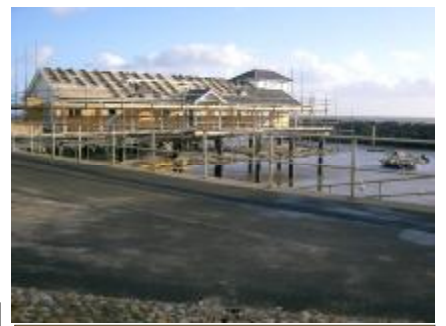

2.A new building but where is it and what is it a part of?

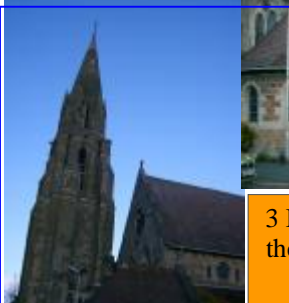

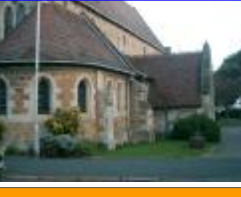

3 Both of these are of the same church, but where is it?

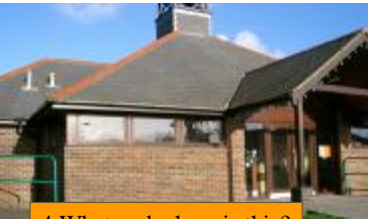

4.What and where is this? Not green, but close!

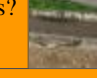

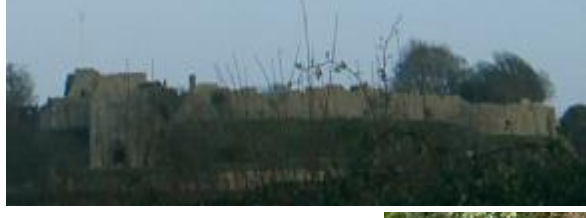

5. This landscape will be familiar to most Islanders. Where is it? This picture was taken from the road, but which road?

6. Ducks and drakes, but where are they swimming?

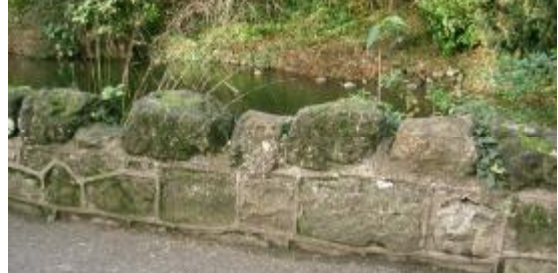

I finitely, East Succe, Kyde. The views and opinions expressed nete are mose of the contributors alone. No responsibility can be accepted with respect to advice We attempt to publish HOTKEY quarterly in April, July, October and January. This edition was compiled using Microsoft Publisher 2003 and printed by Island Printers, East Street, Ryde. The views and opinions expressed here are those of or suggestions made in this journal.